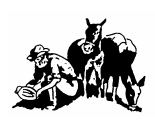

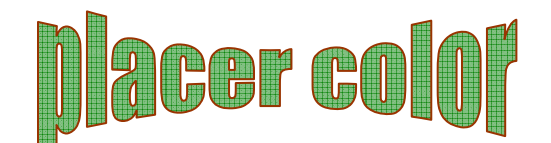

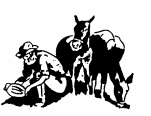

Volume 44 Number 8 **Newsletter of the Placer Camera Club** Oct 2006 **Since 1952** Member Delta Council, Gold Rush Chapter, Photographic Society of America (PSA)

**Placer Camera Club** meets the third Tuesday of each month, except July and August, at 7:00PM in the Beecher Room of the Auburn Placer County Library, 350 Nevada Street, Auburn, Ca. **Visitors Welcome!**

This months meeting will be Tuesday, **Oct 17, 2006** at 7:00 PM.

This month we will have a short demo on **remote control** of your digital camera. Howard Godfrey will show how to setup Nikon and Mike Schumacher will cover Canon. Many pros use a remote setup in their studios. This will be followed by a **lighting demo** by Lee Whiting. Lee will show us how to make studio lighting on the cheap. If all goes well after that we will use the remote setup and the lighting setup and have a live demo of both.

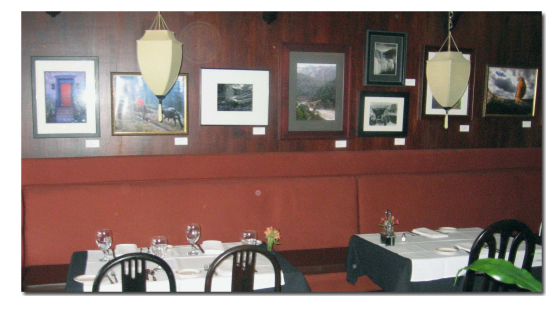

The Auburn  $Art$  Walk is Thursday Oct  $12<sup>th</sup>$ . The Placer Camera Club will be participating with member's photographs hanging at the Monkey Cat

Restaurant. This has really come together as a group effort. We have 30

framed works from 12 club artists on display for the Art Walk. The Art Walk is from 6 to 9pm and you are invited to come and see our members work.

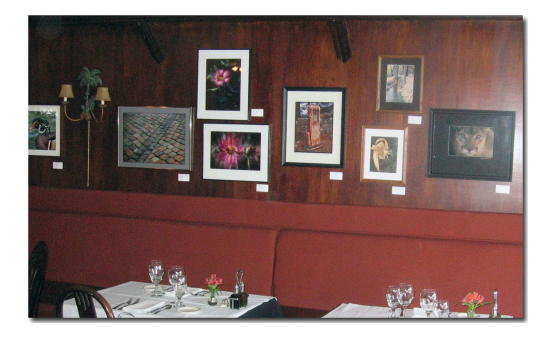

The **quilt** for the club raffle is coming along nicely. The photos for the quilt have been printed and Judy is in the process of adding them to the quilt. Judy will give us an update.

\* \* \* \* \*

#### **Fall Colors** by Jim White

My spy in the sky, flying in his PG&E helicopter told me on Oct. 1 that if you want to photography Alpine County aspens in all their glory, you should have been there last week. So..... grab your gear and head for Carson Pass, Hope Valley and the East Carson River for your annual dose of fall colors. From Auburn, go to Placerville and then up highway 50 to near Pollack Pines and take the turn off to Sly Park Reservoir following the Mormon Emigrant Trail. This road will take you thru to highway 88, turn left past Silver Lake and soon to Carson Pass. Views of Round Top mountain with Cables Lake in the foreground are enough to stop and start your shooting right away. There will be some snow on Round Top so the view will be great. You might want to check the Cal-Trans website to make sure the Mormon Emigrant Trail is open, since it will close after the first good snow.

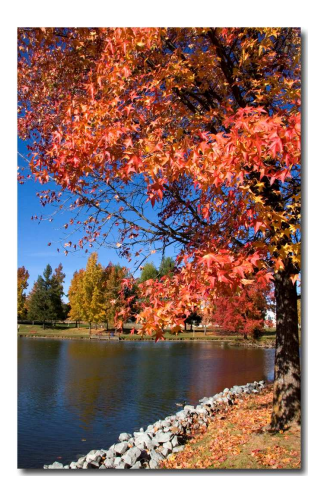

After shooting in the Carson Pass area drop over the hill to the east and turn off to the right near the bottom of the big grade to Red Lake. Take one of the dirt roads that turn off to the south, just below the dam and shoot the aspens along the meadows on your left. After shooting in this area, drop down further into Hope Valley and look to the left toward Red Lake Peak and Stevens Peak for Aspens galore. Much of this land is owned by the Dept. of Fish and Game, so enter a road or two to your left and drive into the Aspen groves for good shots of the trees. After this shooting, drop down the valley along the West Fork of the Carson River, into the gorge, and shoot the Aspens along the river. After a day of shooting in this area you will not want to go home. After working

this area for many years I can say I never had enough of this mountain magic. Jim White

 \* \* \* \* \* **Photo Op's** by Howard Godfrey

Winter is coming fast and creates a whole host of new opportunities for creative photography. Here is a list of possible winter projects.

Storm pictures on the coast. Lots of angry skies and big waves make both great color and black and whites.

Migrating birds in early winter and spring at Grey lodge, throughout the Sacramento Valley and on the coast.

Storm clouds and lightening in the Sierra's.

Lots of snow pictures, skiers and other snow sports.

The Marin headlands have very unique air currents. If you go out to the very end past the

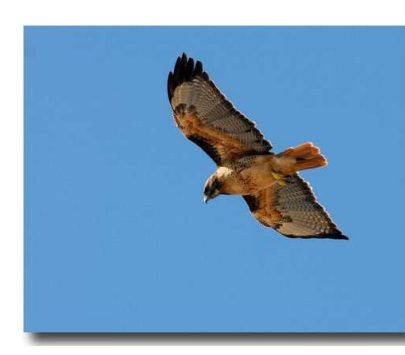

old Nike Missile site, ( just follow the signs) you will finds lots of Hawks riding the air currents. The currents are strong enough the hawks will just hover in the air. There are pelicans and I have been told that there is and occasional eagle. I didn't have my big lenses with me and took the attached picture with a 200mm lens on my Nikon D200.

**Photo by Howard Godfrey**

\* \* \* \* \*

#### **Photo Op's by Jim White**

How about a trip to Pt. Reyes National Seashore to photograph wildlife? October is a

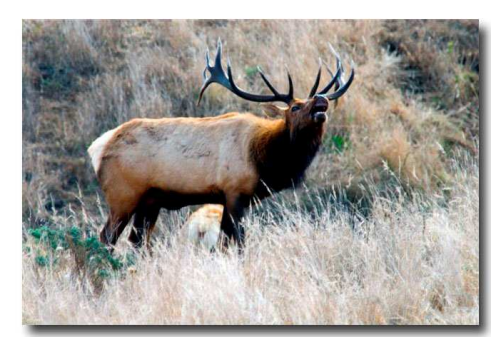

great month to visit Pt. Reyes since many migrating birds are stopping over on their way south, the Elk bulls are going into their rut for the breeding season, and most of the heavy crowds are gone. About a 2 1/2 hr. drive from Auburn, Pt. Reyes has a private campground at Olema, http://www.olemaranch.com/ and a number of good motels along the west side of Tamales Bay. If you like to hike stop by the Park Headquarters at Bear Valley Visitor Center and pick up a free hiking map,

along with other handout material to make your visit easy to see the sights.

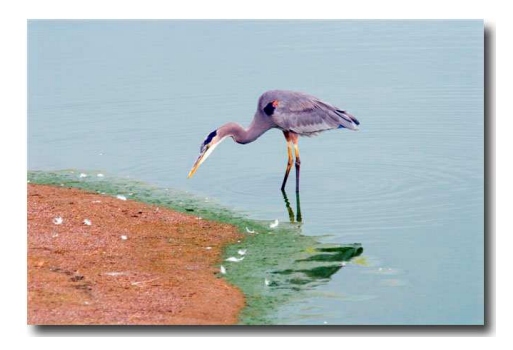

A 3 day visit the first part of October this year provided photo opportunities for Shirley and I to shoot Elk, Grey Pelicans, Snowy Plovers, big buck Blacktailed Deer and close-ups of Blue Herons along with many scenic bay and ocean shots. Don't miss the Pt. Reyes lighthouse, but it is closed on Tuesdays & Wednesdays.

If you know of steeper stairs to any other

lighthouse, I would like to know about it. As always this time of year, take along a hooded parka and a sweater because the wind can blow. Cheers... by Jim White

\* \* \* \* \*

**Photos by Jim White**

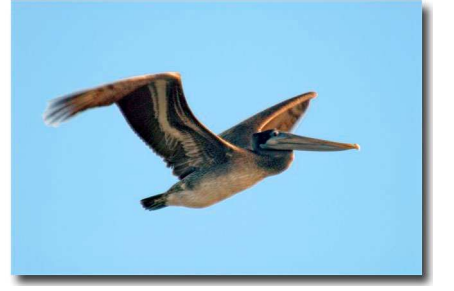

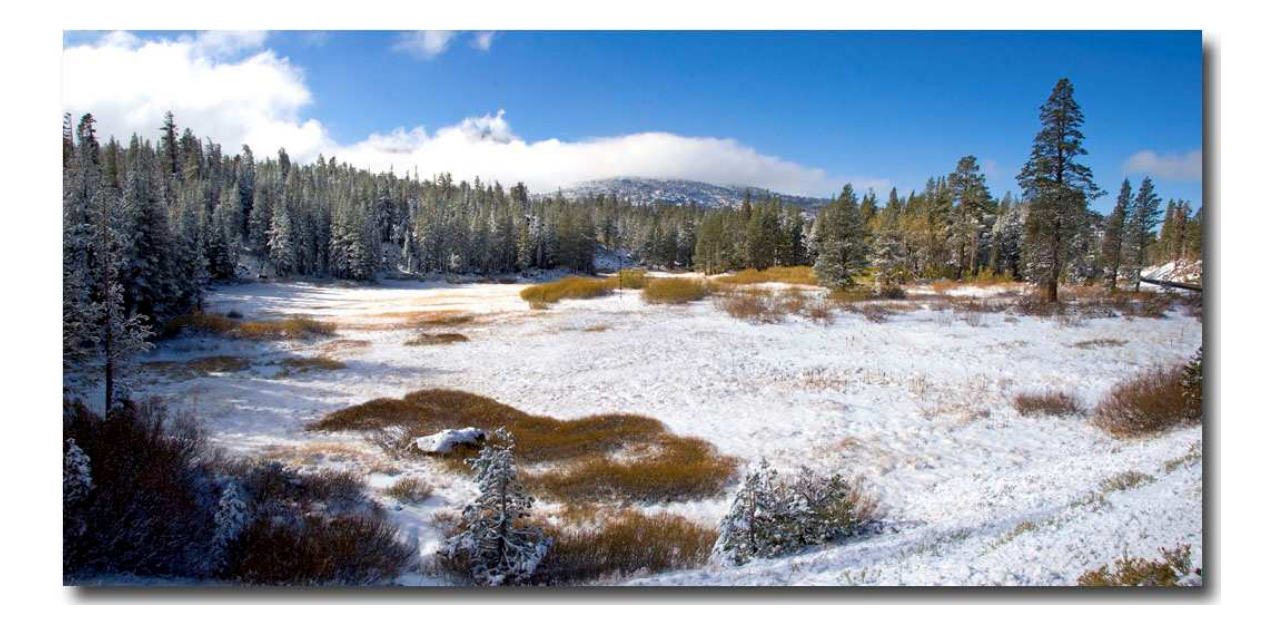

 **A Small Sample of Highway 88 - Photo by Mike Schumacher** 

### **Photoshop CS 2 Seminar**

Hosted by the National Association of Photoshop Professionals and coming to the Sacramento Convention Center on Wed. Oct 18, 2006 . This one day seminar tour will feature Ben Willmore, the author of "Adobe Photoshop CS Studio Techniques" and a lead instructor at Photoshop World the annual convention for Adobe Photoshop users. Ben is a member of the Photoshop Hall of Fame and is a featured speaker at national publishing conferences and events nationwide.

The seminal class subjects include:

- 1. Starting Your Digital Workflow
- 2. The Secrets to Image Quality
- 3. Color and Tonal Manipulation
- 4. Photoshop Image Ambulance
- 5. Workflow and Power Tips

The Seminar includes a Seminar Workbook, a Keyboard Shortcut Reference and a CD on Photoshop tricks and tips.

This 1 full day class cost \$99 and to reserve your seat call 800-201-7323 or register online at www.photoshopseminars.com., where more information is also available.

By Jim White

\* \* \* \* \*

 *If you want to sell or are looking for photography related items you can list them in the newsletter. Email or call me. Listings are free for members***.** Mike 530-367-4505 radioman@ftcnet.net

#### **2006 Placer Camera Club Officers**

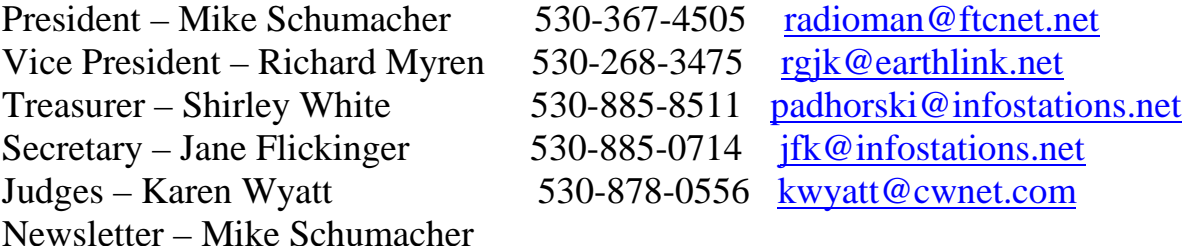

#### **Internet Web Sites of Interest**

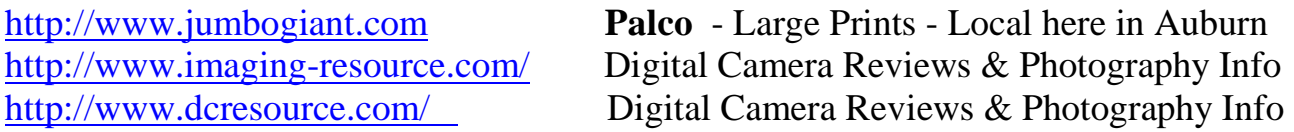

# *Please feel free to contact me with items for the newsletter!*

Mike Schumacher (Newsletter) 530-367-4505 radioman@ftcnet.net

## **See you at the meeting Oct 17 at 7:00 PM!**